# On-line Monitoring of Grid Computing Applications

Henry Nebrensky,

School of Engineering and Design Brunel University, UK

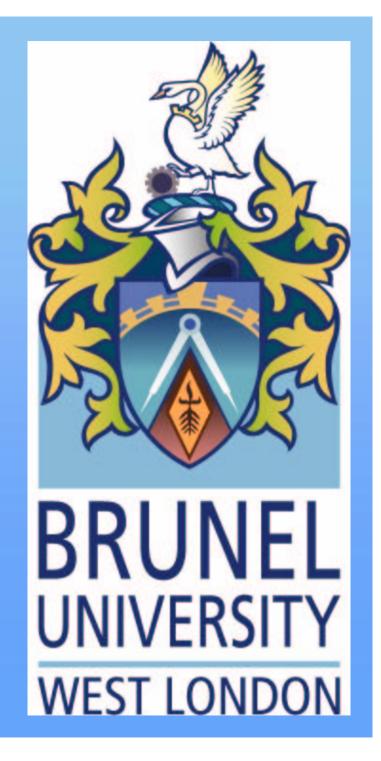

# **Topics**

- What is the Grid?
- Why do we want one?
- GridPP and how Brunel fits in
- Applications monitoring:
  - BOSS
  - R-GMA
  - and how they fit together

# What is Grid Computing?

(apart from an over-used buzz-phrase?)

Hyped as the solution: bold new breakthroughs in commerce, science, medicine; saves money saves lives, saves the planet!

http://www.climateprediction.net

http://gridcafe.web.cern.ch/gridcafe/animations/amalthea.rm ©

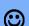

### Relates to making computing power easily available

Many solutions, and even more hype!

#### One authoritative view:

http://www-fp.mcs.anl.gov/~foster/Articles/WhatIsTheGrid.pdf

# What is Grid Computing?

### More than just "distributed computing":

- General purpose
- "Virtual Organisation" VO allows its resources to be shared among its members
- Wide-Area deployment heterogeneous resources spread over globe
- Foster and Kesselman the Globus Project
  - Anatomy of the Grid
    http://www.globus.org/research/papers/anatomy.pdf
  - Physiology of the Grid http://www.globus.org/research/papers/ogsa.pdf
  - I. Foster and C. Kesselman: "The Grid: Blueprint for a New Computing Infrastructure"

# What is Grid Computing?

- The Web provides seamless access to data
   Underlying protocols don't care about who you are
- The Grid provides seamless access to computing Users identified via X.509 certificates: must be in a suitable VO, then single sign-on move from individual to group working
- Lots of separate Grid testbeds. I refer to the EDG/LCG model <a href="http://lcg.web.cern.ch/LCG/">http://lcg.web.cern.ch/LCG/</a>
- Constantly changing acronyms terminology here is a personal mish-mash 8

# Why do we want the Grid?

# Increasing need to process lots of data:

- Commerce data mining
- Engineering simulations
- Physics HEP data processing (that's "us"!)
- Earth Sciences climate and weather prediction
- Biology protein folding and genomics
- Medicine imaging and tomography
- and many more...

# What is Grid computing?

"It's significant that the UK is the first country to develop a national e-science grid, which intends to make access to computing power, scientific data repositories and experimental facilities as easy as the web makes access to information. One of the pilot e-science projects is to develop a digital mammographic archive, together with an intelligent medical decision support system for breast cancer diagnosis and treatment. An individual hospital will not have supercomputing facilities, but through the grid it could buy the time it needs."

Tony Blair July 2002 http://politics.guardian.co.uk/speeches/story/0,11126,721029,00.html

# From each according to his means...

- A Grid is a collection of "resources" provided by participating sites:
  - a Computing Element provides CPUs
  - a Storage Element provides storage space
- A CE consists of a Gatekeeper (GK) which receives the job, and a set of Worker Nodes (WN) that do the actual work often similar to traditional batch farm
- An SE could be a PC with a big disk but it can also be a Petabyte-scale tape silo

# ...to each according to his needs.

- At a "UI", specify executable, data files and other requirements (using JDL) and submit
- The UI client passes this to a Resource Broker (RB) which identifies the best place to run the job:
  - which CE has the most suitable CPUs?
  - which SE has the data files?
- Eventually the job will have been processed, and the output can be retrieved by the UI... the results are on your PC!

### To each his own.

The user needn't ever know – let alone care – where the job ran, just as few people worry about which power station supplies their wall socket.

Hence "The Grid".

A better analogy than many appreciate.

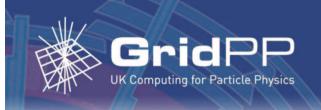

#### **CERN Large Hadron Collider**

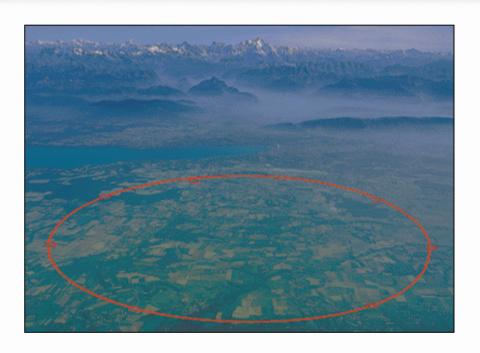

- •The world's most powerful particle accelerator
- •Due to turn on in 2007
- •Will collide protons at 7 Tera Electron Volts....

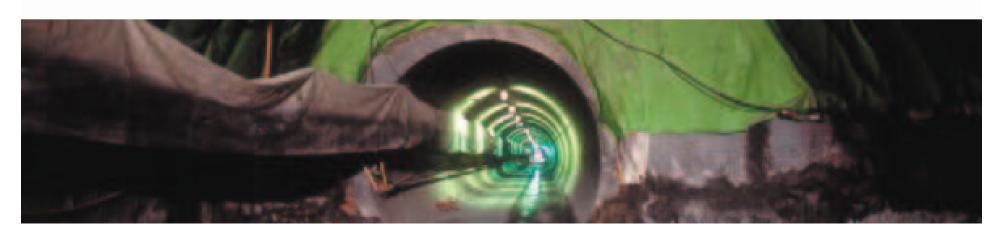

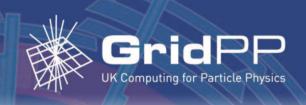

#### **4 LHC Experiments**

### **ATLAS**

- general purpose:
   origin of mass,
   supersymmetry,
   micro-black holes
- 2,000 scientists from 34 countries

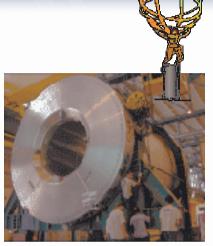

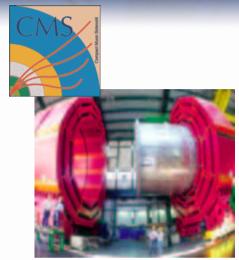

### **CMS**

- general purpose detector
- muon tracking,
   electromagnetic
   calorimeter, central
   tracking and hadron
   calorimeter

### **LHCb**

- to study the differences between matter and antimatter
- producing over 100 million b and b-bar mesons each year

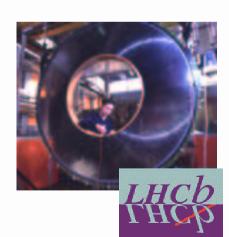

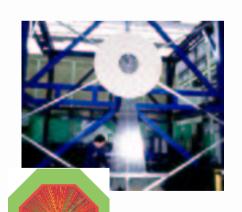

### **ALICE**

- heavy ion collisions, to create quark-gluon plasmas
- 50,000 particles in each collision

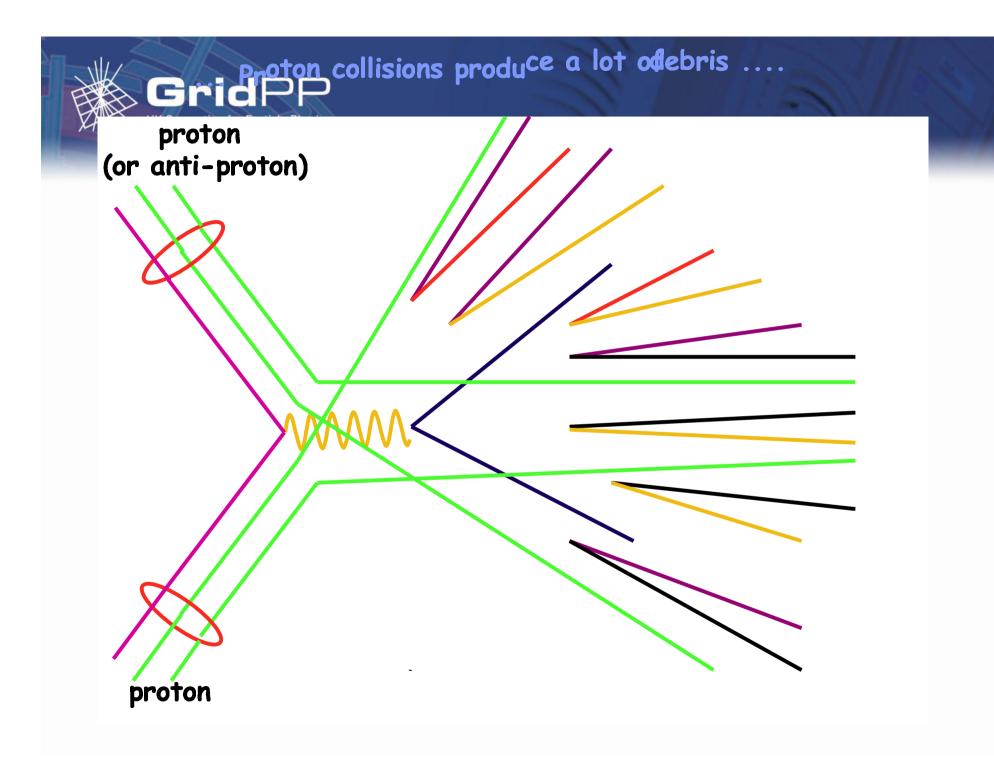

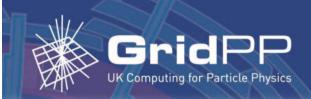

# The LHData Challenge

# Each event is complicated:

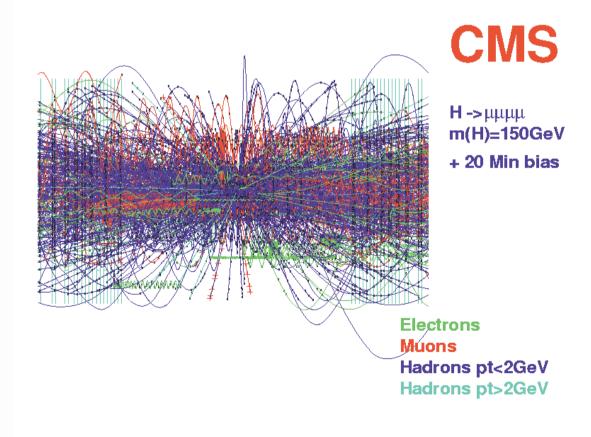

# Typical Selectivity: 1 in 10<sup>11</sup>

Like looking for 1 person in a ten world populations

Or for a needle in 20,000 haystacks!

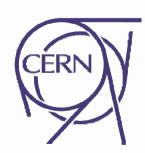

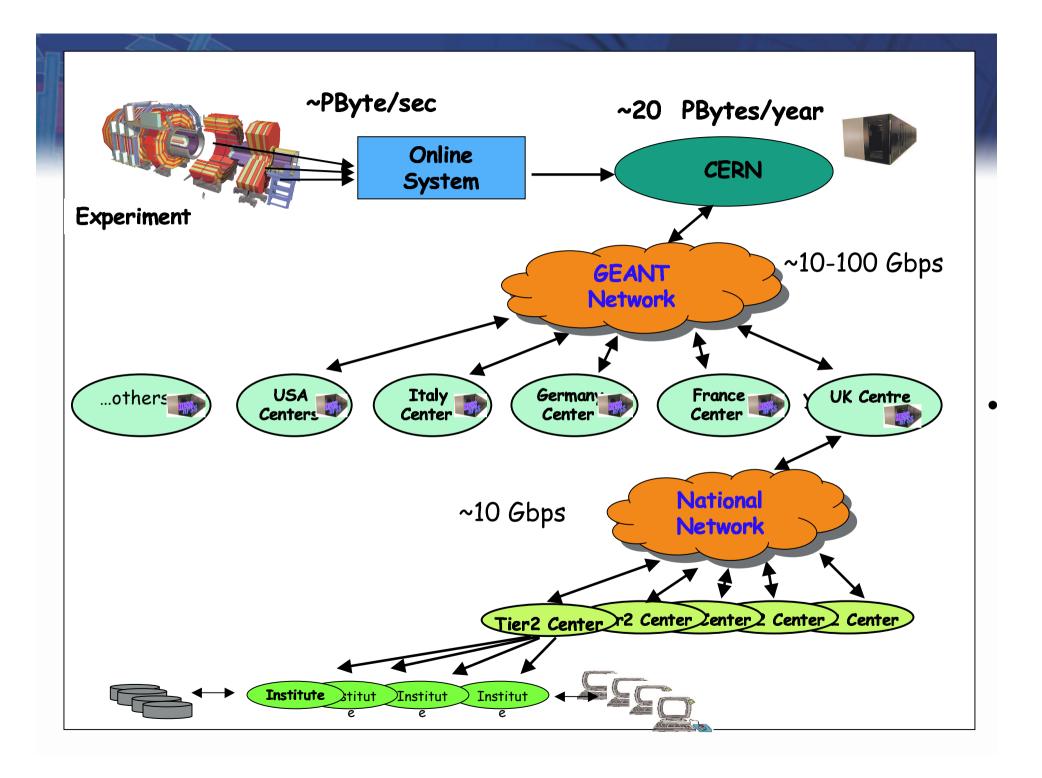

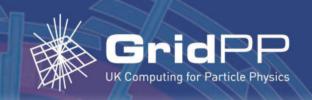

# LHC Computing Grid (LCG)

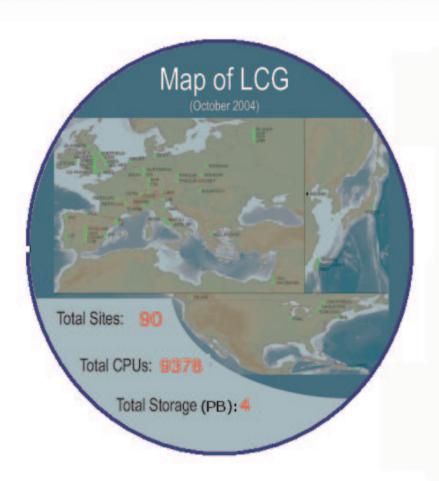

#### By 2007:

- 100,000 CPU
- 100 institutions worldwide
- building on software being developed in advanced grid technology projects, both in Europe and in the USA
- prototype went live in September 2003 in 12 countries

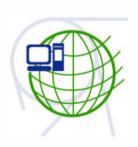

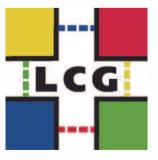

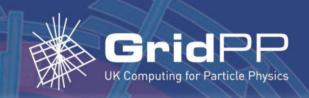

#### Deployment: UK Tier-1@ RAL

- High quality data services
- National and International Role
- UK focus for International Grid

development

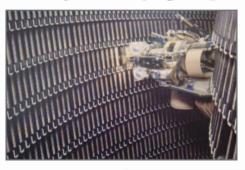

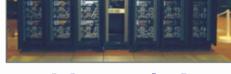

- •700 Dual CPU
- •80 TB Disk
- 60 TB Tape (Capacity 1PB)

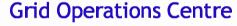

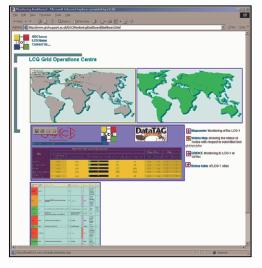

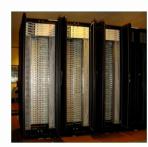

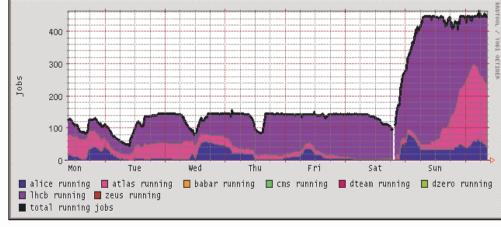

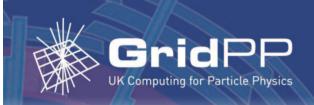

#### **Deployment: UK Tier-2 Centres**

#### **ScotGrid**

Durha Edinburgh, Glasgow

#### NorthGrid

Daresbury, Lancaster, Liverpool,

Manchester, Sheffield

#### **SouthGrid**

Birmingha Bristol, Cambridge,

Oxford, RAL PPD, Warwick

#### London Tier2

Brunel, Imperial, QMUL, RHUL, UCL

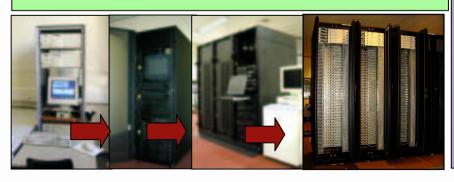

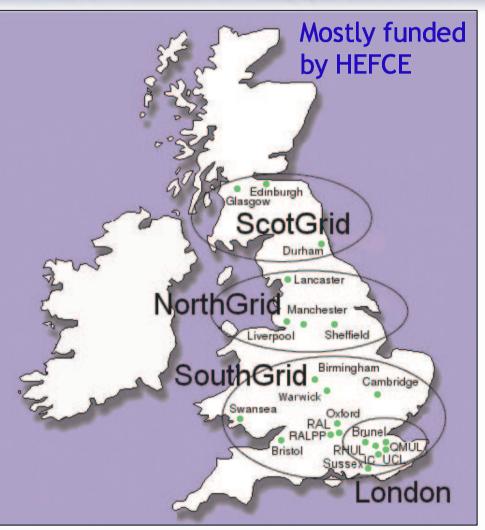

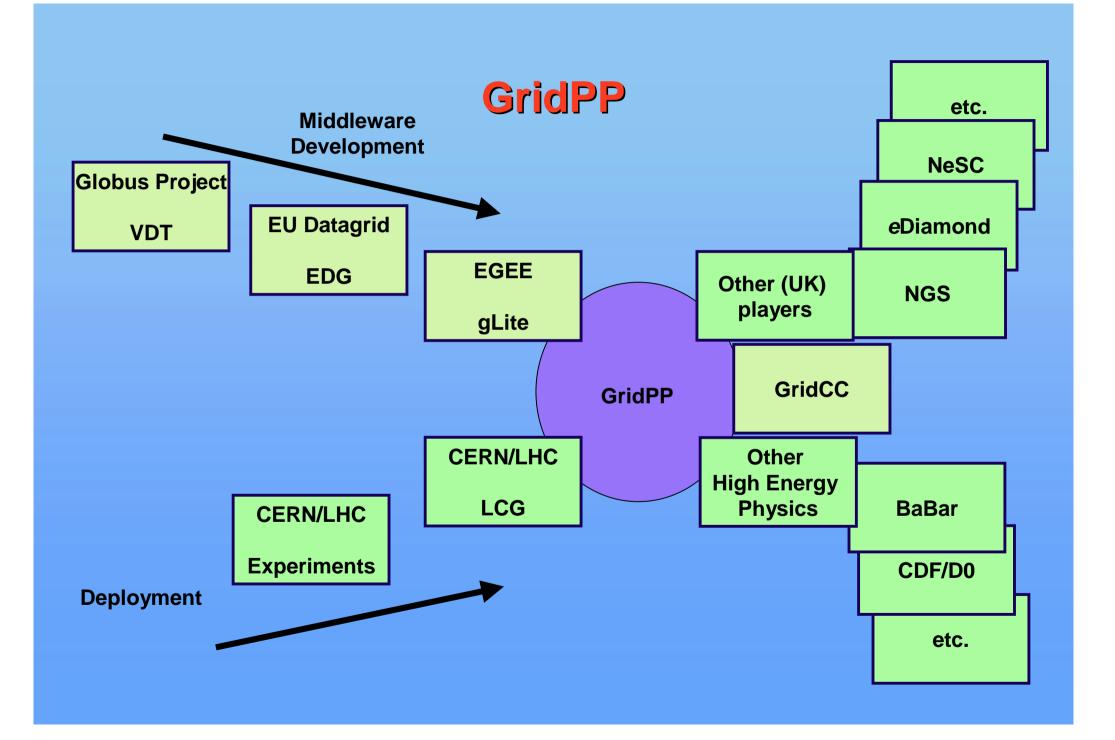

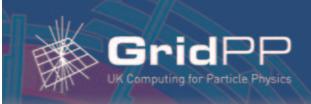

# **Job Monitoring**

Management of large Monte Carlo productions (~3000 jobs) or data analyses and the quality assurance of the results requires careful monitoring and bookkeeping.

BOSS (Batch Object Submission System) has been developed within CMS to provide bookkeeping and real-time monitoring of jobs submitted to a compute farm system.

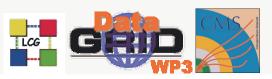

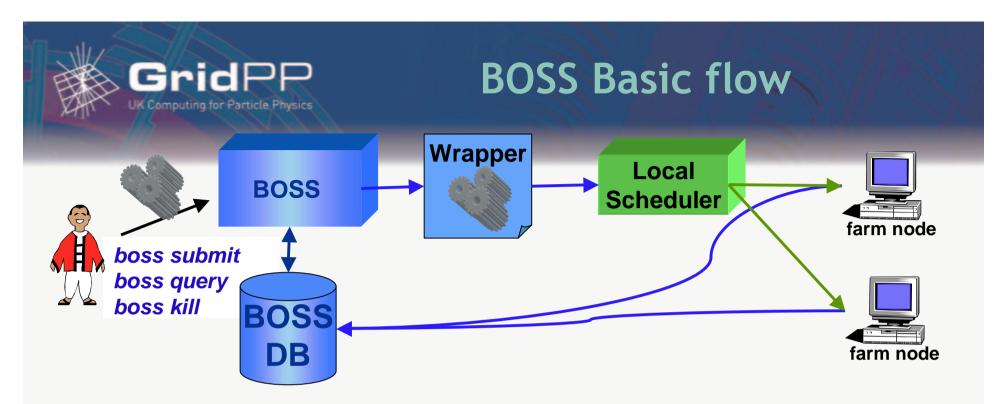

Accepts job submission from users
Stores info about job in a DB
Builds a wrapper around the job (jobExecutor)
Sends the wrapper to the local scheduler
The wrapper sends info about the job to the DB

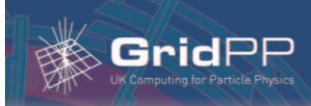

### **Grid and BOSS**

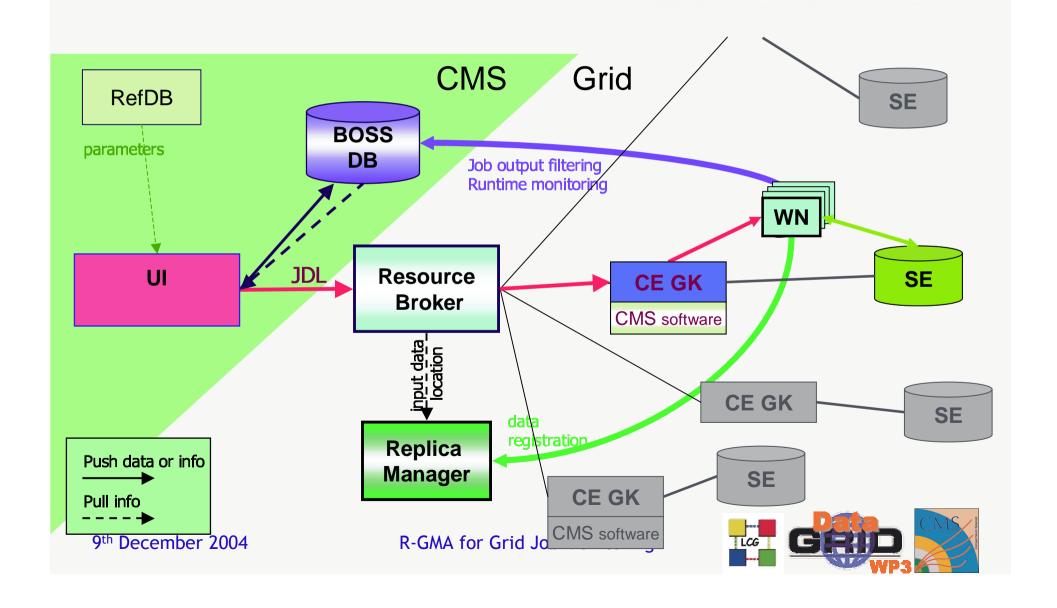

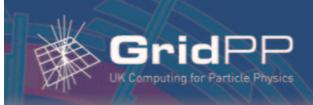

# **BOSS** and the Grid

### Problems in Grid context:

- Large number of simultaneous connections into DBMS
- DBMS must be open to world
- Unease over WN connectivity requirements

Can avoid by using R-GMA to move on-line monitoring data.

R-GMA is an EDG WP3 Middleware product.

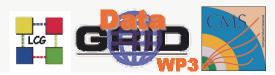

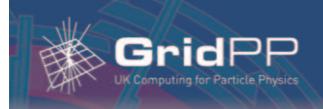

### R-GMA

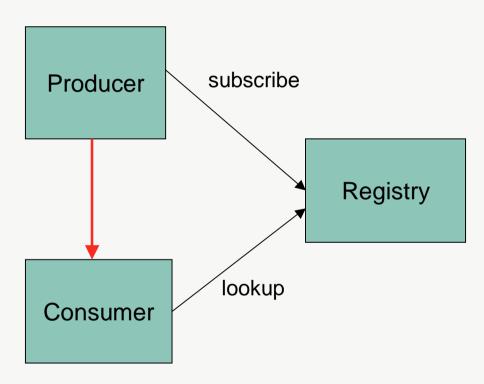

- Uses the GMA from GGF
- A relational implementation
- Applied to both information and monitoring
- Creates impression that you have one RDBMS per VO

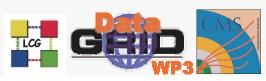

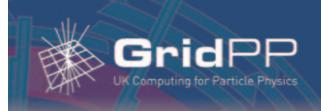

### **R-GMA**

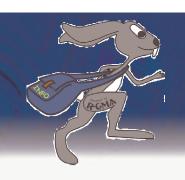

 Not a general distributed RDBMS system, but a way to use the relational model in a distributed environment

Producers

announce: SQL "CREATE TABLE"

publish: SQL "INSERT"

• Consumers collect: SQL "SELECT"

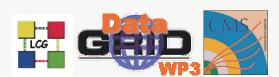

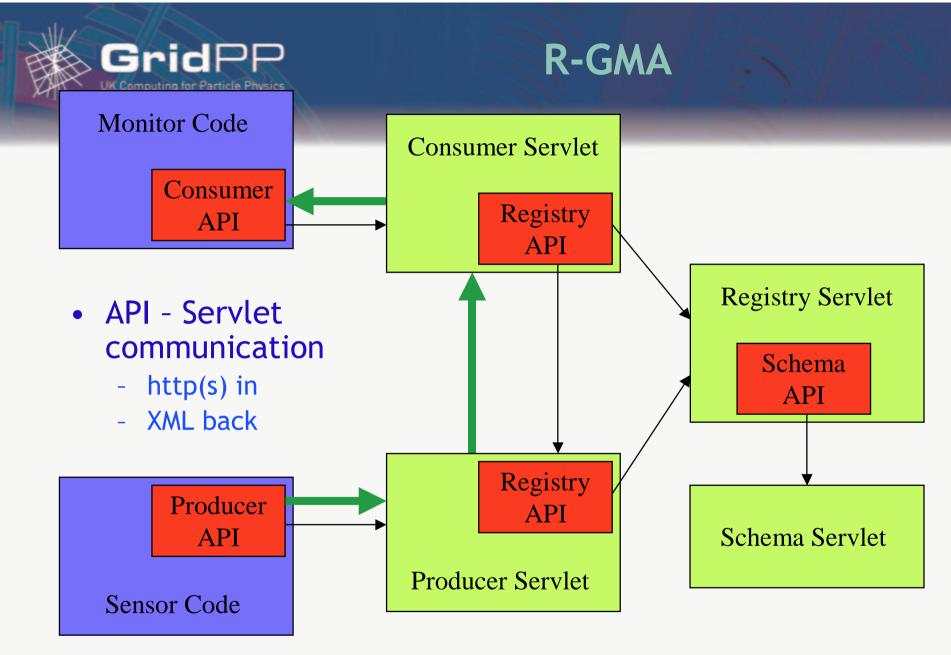

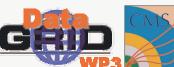

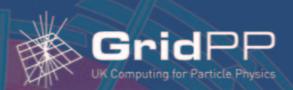

### Schema & Contributions

| CPULoad (G | lobal Schema)        |       |      |                              |
|------------|----------------------|-------|------|------------------------------|
| Country    | Country Site Facilit |       | Load | Timestamp                    |
| UK         | RAL                  | CDF   | 0.3  | 19055711022002               |
| UK         | RAL                  | ATLAS | 1.6  | 19055611022002               |
| UK         | GLA                  | CDF   | 0.4  | 19055811022002               |
| UK         | GLA                  | ALICE | 0.5  | 19055611022002               |
| СН         | CERN                 | ALICE | 0.9  | 19055 <mark>611022002</mark> |
| СН         | CERN                 | CDF   | 0.6  | 19055511022002               |
|            |                      |       |      |                              |

|                      |     |       |     |            | CPULo | ad (Prod | ucer 2) |       |                |                |
|----------------------|-----|-------|-----|------------|-------|----------|---------|-------|----------------|----------------|
| CPULoad (Producer 1) |     |       |     |            | UK    | GLA      | CDF     | 0.4   | 19055811022002 |                |
| UK                   | RAL | CDF   | 0.3 | 1905571102 | 2002  | UK       | GLA     | ALICE | 0.5            | 19055611022002 |
| UK                   | RAL | ATLAS | 1.6 | 1905561102 | 2002  |          |         |       |                |                |

| CPULoad (Producer3) |      |       |     |                |  |  |
|---------------------|------|-------|-----|----------------|--|--|
| СН                  | CERN | ATLAS | 1.6 | 19055611022002 |  |  |
| СН                  | CERN | CDF   | 0.6 | 19055511022002 |  |  |

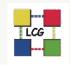

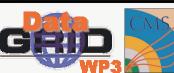

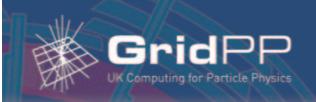

#### Contributions are Views

| CPULoad (Producer 1) |     |       |     |                |  |  |
|----------------------|-----|-------|-----|----------------|--|--|
| UK                   | RAL | CDF   | 0.3 | 19055711022002 |  |  |
| UK                   | RAL | ATLAS | 1.6 | 19055611022002 |  |  |

SELECT \* FROM cpuLoad

WHERE country = 'UK' AND site = 'RAL'

| CPULoad (Producer 2) |     |       |     |                |  |  |
|----------------------|-----|-------|-----|----------------|--|--|
| UK                   | GLA | CDF   | 0.4 | 19055811022002 |  |  |
| UK                   | GLA | ALICE | 0.5 | 19055611022002 |  |  |

SELECT \* FROM cpuLoad

WHERE country = 'UK' AND site = 'GLA'

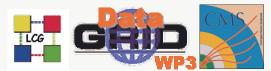

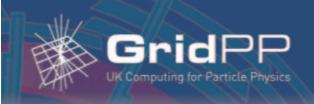

# R-GMA Summary

# R-GMA is an information transport infrastructure for the Grid:

- It deals with structured data within a user-defined schema
- Routing is done inside the R-GMA layer: consumers don't have to know where the producers will be, nor do the producers care where or who the consumers are... information is simply published and consumed.

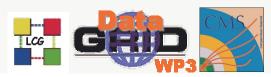

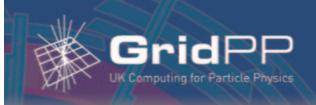

# Use of R-GMA in BOSS

Each running job has a Producer that announces host and name of "home" BOSS DB, and BOSS' jobId; this identifies it uniquely.

Publish each update into R-GMA as a separate message - separate "row".

Receiver **SELECT**s for all rows relating to its DB; uses jobld and jobType to do MySQL **UPDATE**.

The Registry is a matchmaker between producers and consumers.

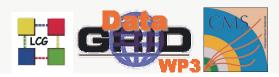

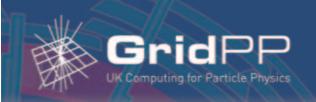

### Use of R-GMA within BOSS

#### Use of R - GMA in BOSS **BOSS** wrapper Sandbox Job UI WN (BOSS) Tee BOSS OutFile DB R- GMA API Receiver Receiver Farm MON box MON box Grid Registry infrastructure R-GMA for Grid Job Monitoring 9th December 2004

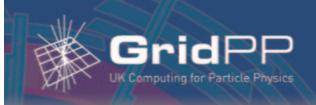

### BOSS/R-GMA Demo

The screenshot below shows the streamed output messages from a Brunel job (ID 112) being sent through R-GMA and displayed using the Pulse tool. As Pulse can monitor multiple producers, it also shows the output from a longer job already running at Imperial (ID 72).

The receivers that update the BOSS databases use the bossDatabaseHost and bossDatabaseName fields to select only the relevant messages, so that the database at each institute is updated with only the information about its own jobs.

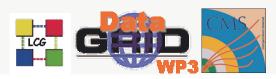

| SELECT * FRO          | )M bossJobExOutMes   | sage        |               |               |                                                                       |             | ∃ ×                  |
|-----------------------|----------------------|-------------|---------------|---------------|-----------------------------------------------------------------------|-------------|----------------------|
| bossDatabaseHost[     | ] bossDatabaseName[] | bossJobid[] | bossJobtype[] | bossVarName[] | bossVarValue[]                                                        | timeStamp[] |                      |
| gw30.hep.ph.ic.ac.uk: | 0 boss_v3_3          | 72          | counterdemo   | comment       | I_am_fully_operational_and_all_my_circuits_are_functioning_perfectly. | 1043425943  |                      |
| gw30.hep.ph.ic.ac.uk: | 0 boss_v3_3          | 72          | counterdemo   | majorcount    | 204                                                                   | 1043425943  |                      |
| gw30.hep.ph.ic.ac.uk: | 0 boss_v3_3          | 72          | counterdemo   | tick          | 15                                                                    | 1043425943  | 366                  |
| young.brunel.ac.uk:0  | boss_v3_3_young      | 112         | JOB           | E_HOST        | young                                                                 | 1043426585  | 1000<br>1000<br>1000 |
| young.brunel.ac.uk:0  | boss_v3_3_young      | 112         | JOB           | E_PATH        | /home/boss/boss-v3_3_pre5/CounterDemo                                 | 1043426585  | 555                  |
| young.brunel.ac.uk:0  | boss_v3_3_young      | 112         | JOB           | E_USR         | eesrjjn                                                               | 1043426585  | 333                  |
| young.brunel.ac.uk:0  | boss_v3_3_young      | 112         | JOB           | T_START       | 1043426579                                                            | 1043426585  |                      |
| young.brunel.ac.uk:0  | boss_v3_3_young      | 112         | counterdemo   | comment       | START                                                                 | 1043426585  |                      |
| young.brunel.ac.uk:0  | boss_v3_3_young      | 112         | counterdemo   | majorcount    | 0                                                                     | 1043426585  |                      |
| gw30.hep.ph.ic.ac.uk: | 0 boss_v3_3          | 72          | counterdemo   | comment       | Message_7:_This_is_message_number_7Message_7_ends.                    | 1043425948  |                      |
| gw30.hep.ph.ic.ac.uk: | 0 boss_v3_3          | 72          | counterdemo   | majorcount    | 207                                                                   | 1043425948  |                      |
| gw30.hep.ph.ic.ac.uk: | 0 boss_v3_3          | 72          | counterdemo   | tick          | 6                                                                     | 1043425949  |                      |
| young.brunel.ac.uk:0  | boss_v3_3_young      | 112         | counterdemo   | majorcount    | 0                                                                     | 1043426590  |                      |
| young.brunel.ac.uk:0  | boss_v3_3_young      | 112         | counterdemo   | tick          | 1                                                                     | 1043426590  |                      |
| gw30.hep.ph.ic.ac.uk: | 0 boss_v3_3          | 72          | counterdemo   | comment       | Brain_the_size_of_a_planet_and_he_has_me_count_to_twenty!_Bah.        | 1043425954  |                      |
| gw30.hep.ph.ic.ac.uk: | 0 boss_v3_3          | 72          | counterdemo   | majorcount    | 209                                                                   | 1043425954  |                      |
| gw30.hep.ph.ic.ac.uk: | 0 boss_v3_3          | 72          | counterdemo   | tick          | 17                                                                    | 1043425954  |                      |
| young.brunel.ac.uk:0  | boss_v3_3_young      | 112         | counterdemo   | comment       | l''m_sorry_Dave,_l''m_afraid_l_can''t_do_that.                        | 1043426595  |                      |
| young.brunel.ac.uk:0  | boss_v3_3_young      | 112         | counterdemo   | majorcount    | 2                                                                     | 1043426595  |                      |
| young.brunel.ac.uk:0  | boss_v3_3_young      | 112         | counterdemo   | tick          | 13                                                                    | 1043426595  |                      |
| gw30.hep.ph.ic.ac.uk: | 0 boss_v3_3          | 72          | counterdemo   | comment       | There"s_a_pain_in_the_diodes_all_the_way_up_my_left_side.             | 1043425959  |                      |
| gw30.hep.ph.ic.ac.uk: | 0 boss_v3_3          | 72          | counterdemo   | majorcount    | 212                                                                   | 1043425959  |                      |
| gw30.hep.ph.ic.ac.uk: | 0 boss_v3_3          | 72          | counterdemo   | tick          | 8                                                                     | 1043425959  |                      |
| young.brunel.ac.uk:0  | boss_v3_3_young      | 112         | JOB           | RET_CODE      | 0                                                                     | 1043426600  |                      |
| young.brunel.ac.uk:0  | boss_v3_3_young      | 112         | JOB           | T_STAT        | 0.07s user 0.01s sys                                                  | 1043426600  |                      |
| young.brunel.ac.uk:0  | boss_v3_3_young      | 112         | JOB           | T_STOP        | 1043426600                                                            | 1043426600  |                      |
| young.brunel.ac.uk:0  | boss_v3_3_young      | 112         | counterdemo   | comment       | That"s_all,_folks!                                                    | 1043426600  |                      |
| young.brunel.ac.uk:0  | boss_v3_3_young      | 112         | counterdemo   | majorcount    | 5                                                                     | 1043426600  |                      |
| young.brunel.ac.uk:0  | boss_v3_3_young      | 112         | counterdemo   | tick          | 20                                                                    | 1043426600  |                      |
| gw30.hep.ph.ic.ac.uk: | 0 boss_v3_3          | 72          | counterdemo   | majorcount    | 214                                                                   | 1043425964  |                      |
| gw30.hep.ph.ic.ac.uk: | 0 boss_v3_3          | 72          | counterdemo   | tick          | 19                                                                    | 1043425964  |                      |
| gw30.hep.ph.ic.ac.uk: | 0 boss_v3_3          | 72          | counterdemo   | majorcount    | 217                                                                   | 1043425969  |                      |
| gw30.hep.ph.ic.ac.uk: | 0 boss_v3_3          | 72          | counterdemo   | tick          | 9                                                                     | 1043425969  |                      |
| gw30.hep.ph.ic.ac.uk: | 0 boss_v3_3          | 72          | counterdemo   | comment       | l'm_sorry_Dave,_l'm_afraid_l_can''t_do_that.                          | 1043425974  |                      |
| gw30.hep.ph.ic.ac.uk: | 0 boss_v3_3          | 72          | counterdemo   | majorcount    | 220                                                                   | 1043425974  |                      |
| gw30.hep.ph.ic.ac.uk: | 0 boss_v3_3          | 72          | counterdemo   | tick          | 20                                                                    | 1043425974  |                      |
| aw30.hep.ph.ic.ac.uk: | 0 boss v3 3          | 72          | counterdemo   | maiorcount    | 222                                                                   | 1043425979  | T                    |

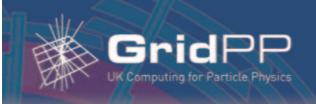

### R-GMA and BOSS

- R-GMA smoothes firewall issues
- Consumer can watch many producers; producers can feed multiple consumers
- Provides uniform access to range of monitoring data (network, accounting...)
- BOSS job wrapper uses an R-GMA StreamProducer and C++ API
- Can define minimum retention period, but ultimately no guarantees
- BOSS receiver implemented in Java

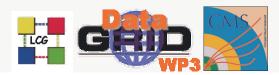

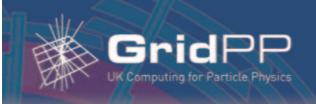

# Assessing BOSS/R-GMA

Need to ensure R-GMA can cope with volume of expected traffic and is scalable.

CMS production load estimated at around 3000 jobs, each lasting about 10 hours.

- A Java MC simulation represents a typical CMS job: emulates "CMSIM" message publishing pattern, but with 10 hour run time compressed
- ... so actually have fewer simultaneous simjobs than real case, but overall a much higher rate of message production.

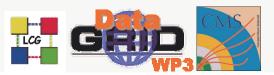

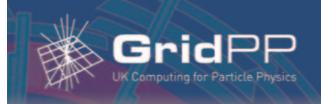

# Assessing BOSS/R-GMA

- Submit simjobs to the Grid; see
  - if messages get back
  - how many come back
- Don't need to do the number crunching in between so have multiple threads producing - small number of Grid jobs can put large load on R-GMA

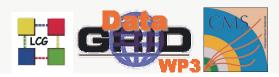

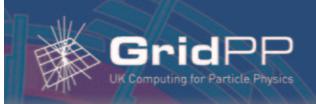

#### Assessing BOSS/R-GMA

- An R-GMA Archiver/HistoryProducer scoops up published tuples
- The HistoryProducer DB used is a representation of the BOSS DB, but stores history of received messages, rather than just a cumulative update - can compare with published tuples to verify the test outcome

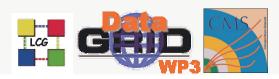

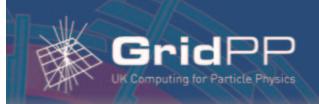

#### Use of R-GMA within BOSS

#### Archiver Mon Box

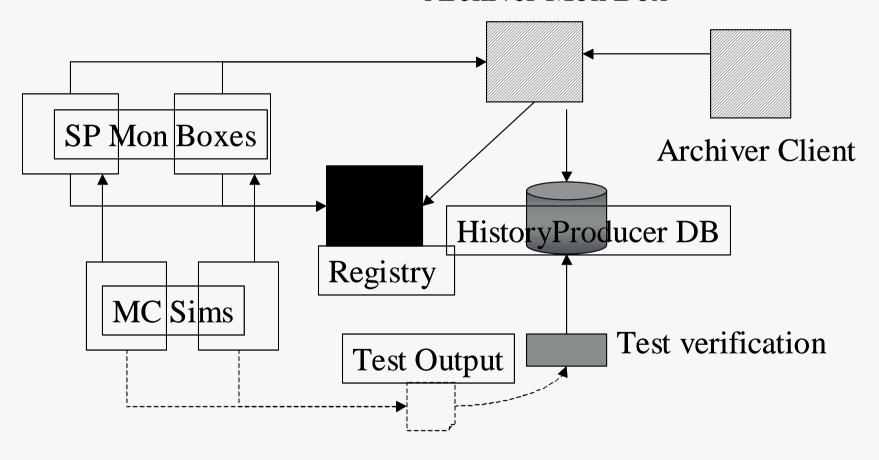

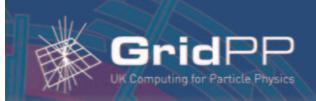

## Scalability tests of BOSS/R-GMA

For scalability tests the compressed simjob ran for just 60 s.

Initial tests with R-GMA v3.3.28 only managed about 400 simjobs (NSS '03 / IEEE T. Nuc. Sci.).

- Limitations in R-GMA implementation, e.g. too few streaming sockets - 1024; insufficient memory allocated to the JVM
- Various configuration problems at both Imperial and Brunel sites

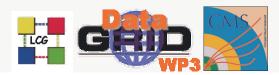

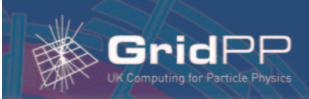

# Scalability tests of BOSS/R-GMA

- Modified version of these CMS tests now forms part of R-GMA performance test suite feedback into R-GMA development.
- 1 MC producer creating 2000 simjobs and publishing 7600 tuples proven to work without glitch (R-GMA v3.4.13)
- Demonstrated 2 MC producers each running 4000 simjobs (with 15200 published tuples)

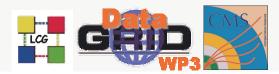

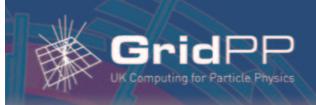

#### BOSS/R-GMA on LCG 2

- R-GMA is part of the LCG 2.2.0 release
- We need to confirm that it can handle load of applications monitoring under "realworld" deployment and operation conditions

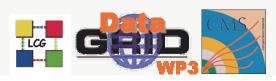

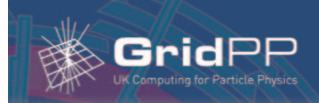

## Deployment of BOSS/R-GMA on LCG 2

Significant problems getting jobs to run at all

- large proportion of sites misconfigured: e.g. on 13<sup>th</sup> October only 13 of 24 matching resources were able to run a test job and transfer data back to Brunel.

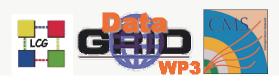

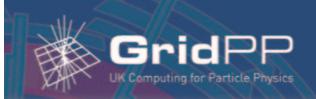

# Deployment of BOSS/R-GMA on LCG 2

- At 3 sites messages were published to their MON box but didn't reach the consumer (all have since confirmed firewall issue)
- At 3 sites the MON box refused connections
- 3 sites "false advertising": R-GMA environment advertised even though not installed or configured
- 2 sites aborted job due to other Grid problems

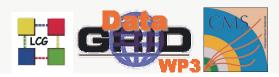

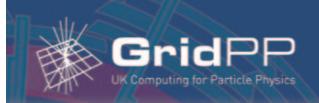

#### Deployment on LCG 2: Current Status

Successful deployment of a complex infrastructure spanning the globe is difficult: most sites are run not by Grid developers but by sysadmins with major non-Grid responsibilities. Confusing, missing or incorrect documentation causes major headaches.

R-GMA deployment has since improved drastically - but is still not 100%.

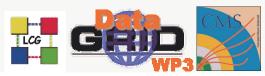

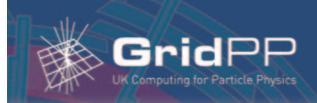

### Operation on LCG 2: Current Status

Initially use the CMSIM "emulator" from previous tests, but now with a runtime of ~30 min.

Simultaneous submission of 50-simjob producers to 4 manually specified sites - all 14800 messages transferred successfully.

Risks: unlikely to break Registry test MON boxes off-Grid or through aggregation

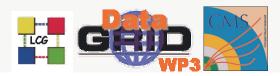

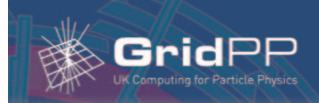

### Operation on LCG 2: Current Status

4 400-simjob producers has worked ... once. General problems with Registry - single point-of-failure. Not yet tested since workaround put in place.

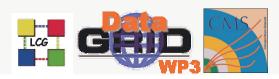

#### LCG in action

```
http://www.hep.ph.ic.ac.uk/
   e-science/projects/demo/index.html

http://map.gridpp.ac.uk/

http://goc.grid-support.ac.uk
   /gppmonWorld/gppmon_maps/lcg2.html

http://goc.grid-support.ac.uk/
   gridsite/gocmain/monitoring/
```

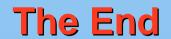